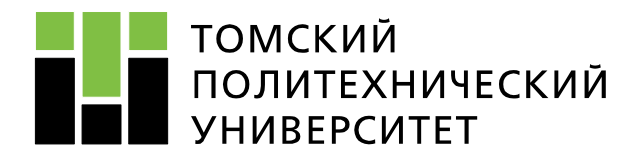

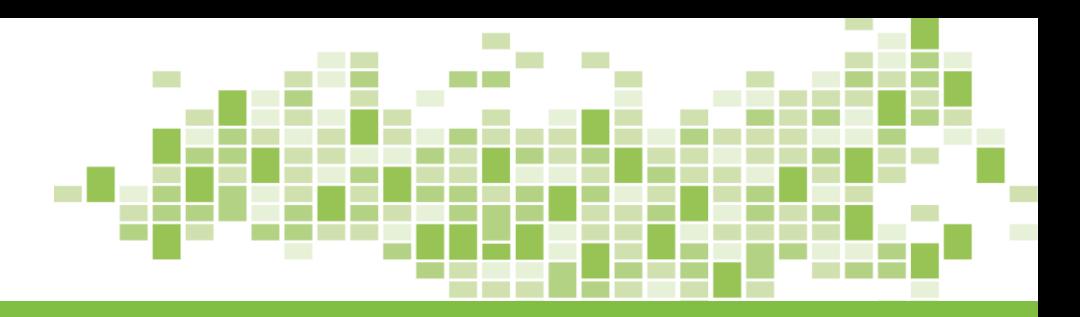

# **ЭЛЕКТРОЭНЕРГЕТИЧЕСКИЕ СИСТЕМЫ И СЕТИ**

**ПРАКТИКА № 2**

**Преподаватель: Никитин Дмитрий Сергеевич к.т.н., доцент ОЭЭ ИШЭ ТПУ 248 ауд. 8 корп., вн. тел. 1978**

Томск – 2023

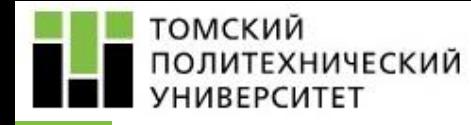

**Разработка топологической структуры схемы электрической сети:**

- Выполнение предварительных расчетов.
- Выбор номинального напряжения.

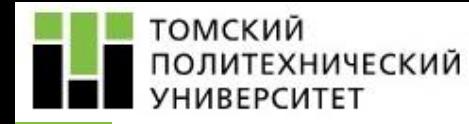

- Определение мощностей нагрузок подстанций.
- Определение длин линий электропередачи.
- Определение потоков мощностей без учета потерь мощности.

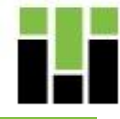

ТОМСКИЙ **ИТЕХНИЧЕСКИЙ HURFPCUTFT** 

## **Выполнение предварительных расчетов** *Определение мощностей нагрузок подстанций*

Изначально в таблицах приведены только значения активной мощности на шинах низшего напряжения подстанций в режиме максимальных нагрузок и коэффициент мощности, поэтому для проведения дальнейших расчетов требуется определить значения полной мощности и реактивной мощности.

$$
|S_{\text{max}}| = \frac{P_{\text{max}}}{\cos \varphi},
$$

где  $|S_{\text{max}}|$  – модуль полной мощности ПС, MB·A;  $P_{\text{max}}$  – значение активной мощности на шинах низшего напряжения ПС, МВт;

cos*φ* – коэффициент мощности.

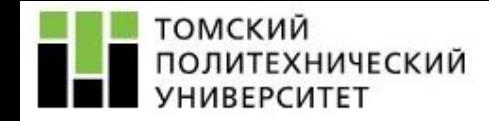

$$
Q_{\text{max}} = \sqrt{S_{\text{max}}^2 - P_{\text{max}}^2},
$$

где *P*max – значение активной мощности на шинах низшего напряжения ПС, МВт; *Q*max – значение реактивной мощности на шинах низшего напряжения ПС, Мвар; *S*max – модуль полной мощности ПС, МВА.

После нахождения вышеперечисленных величин, комплексное значение полной мощности можно записать, используя формулу (3).

$$
\underline{S}_{\text{max}} = P_{\text{max}} + jQ_{\text{max}},
$$

где *S*max – комплексное значение полной мощности ПС, МВА; *P*max – значение активной мощности на шинах низшего напряжения ПС, МВт; *Q*max – значение реактивной мощности на шинах низшего напряжения ПС, Мвар; *j* – мнимая единица.

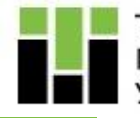

Результаты расчета мощностей для подстанций представить в виде примера расчетов и в сводной таблице.

Таблица – Мощности нагрузок подстанций

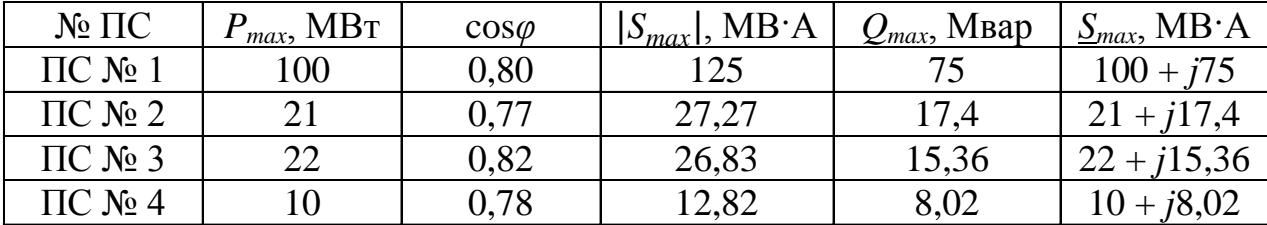

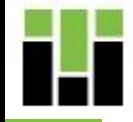

ТОМСКИЙ **ПОЛИТЕХНИЧЕСКИЙ /HURFPCUTFT** 

Для определения длины линий электропередачи необходимо найти длину вектора по координатам точек начала и конца на плоскости, затем найденная длина вектора умножается на масштаб.

$$
l_{i-j} = \left(\sqrt{(x_2 - x_1)^2 + (y_2 - y_1)^2}\right) \cdot m,
$$

где *l i−j* – длина искомого вектора, см; *x*2 , *x*1 – абсциссы начала и конца вектора, см; *y*2 ,*y*1 – ординаты начала и конца вектора, см; *m* – масштаб, км/см.

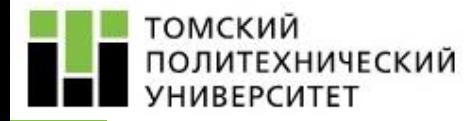

## Результаты расчета длин ЛЭП участков представить в таблице.

## Таблица – Длины ЛЭП

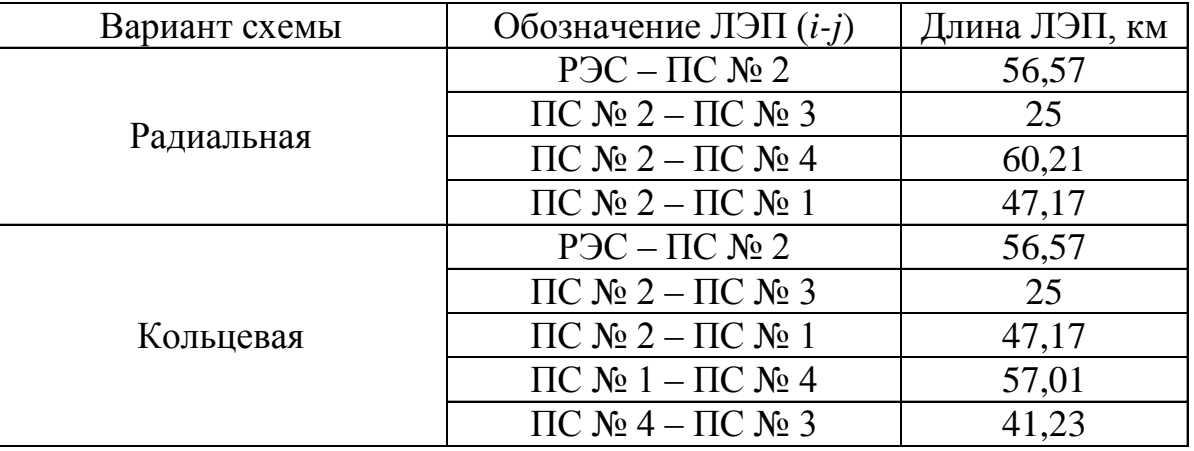

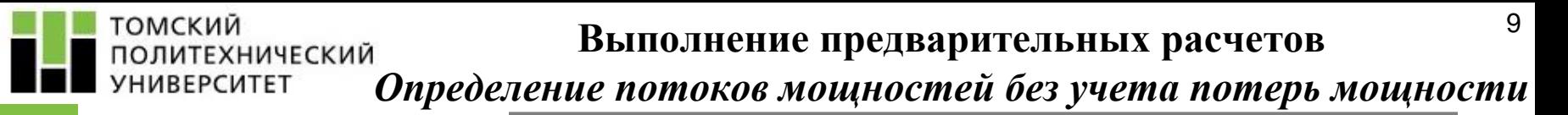

Необходимо найти потоки мощностей по каждому участку сети.

- Для **радиальной конфигурации сети** потоки мощностей от узловой подстанции до остальных подстанций равны мощностям нагрузок этих подстанций. Поток мощности, идущий от шин РЭС до узловой ПС будет равен, согласно первому закону Кирхгофа, сумме мощностей нагрузок подстанций.

- Для **кольцевой конфигурации сети** представить схему, рассеченную по узловой подстанции, т.е. схему сети с двусторонним питанием, у которой напряжения по концам равны по величине и фазе.

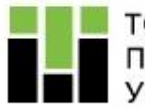

#### **ТОМСКИЙ** ПОЛИТЕХНИЧЕСКИЙ **УНИВЕРСИТЕТ**

### **Выполнение предварительных расчетов**

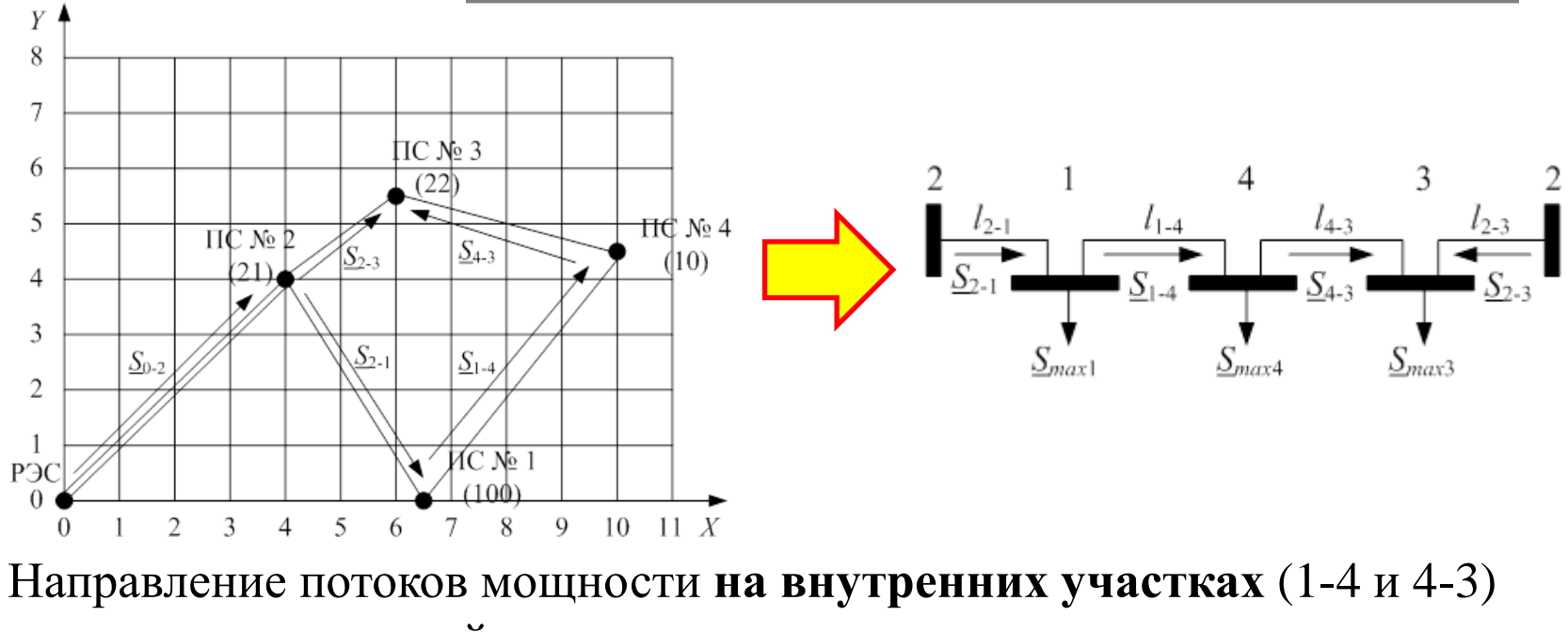

*принято условно*, действительное их направление определится в дальнейших расчетах.

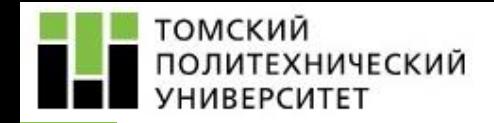

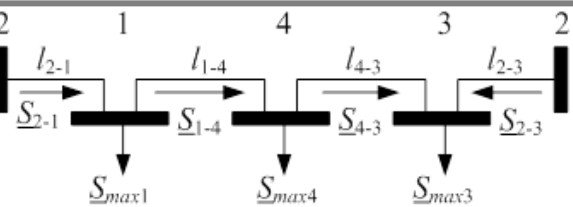

Величина потоков мощности на **головных участках** схемы (2-1 и 2-3) определяется *по правилу моментов* при допущении об однородности электрической сети. *S г* =  $\sum_{i=1}^{n} S_i$ *i l i−*2 *n i*=1 ,

где *S г* – головной поток мощности, МВ $\cdot$ А; *l*2*−*2

*n* – количество нагрузок;

*S i* – мощность *i* – ой нагрузки, МВ·А;

*l i−*2 – длина ЛЭП от *i* – ой нагрузки до того конца сети, головной поток из которого отличен от искомого головного потока *S г* , км;

*l*2*−*2 – общая суммарная длина ЛЭП от одного конца сети до другого, км.

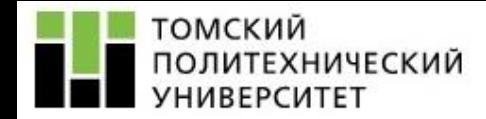

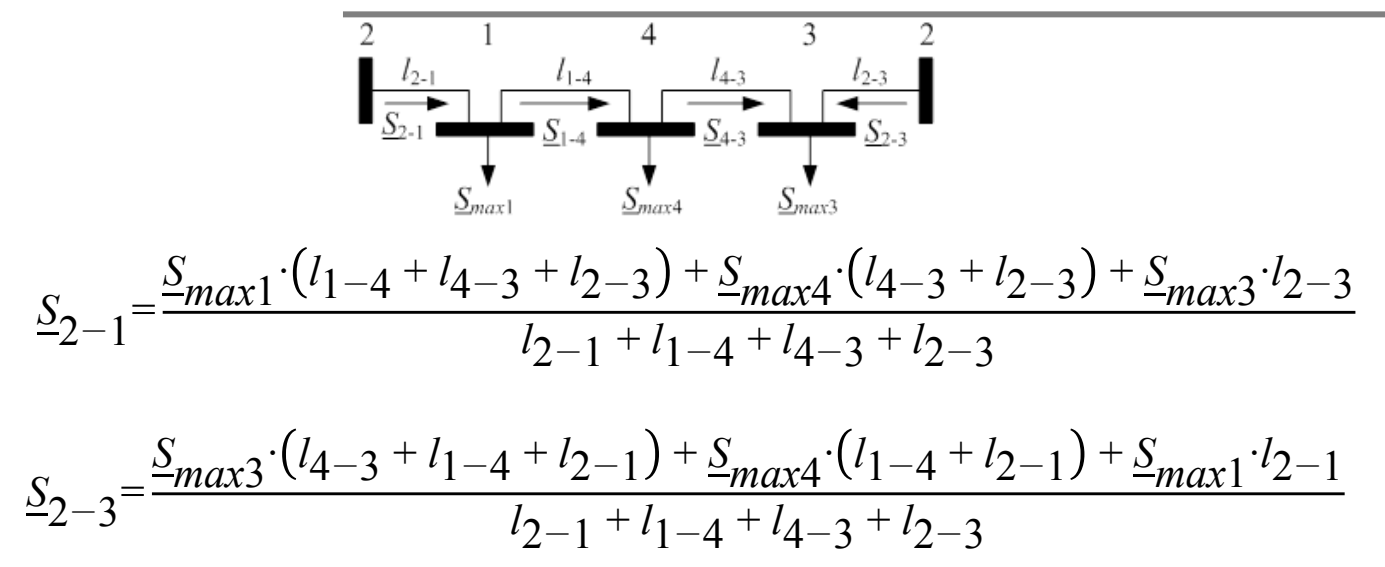

Далее выполняется **проверка**, которая заключается в следующем: *сумма потоков мощностей на головных участках должна быть равна сумме мощностей нагрузок подстанций*.

$$
S2-1 + S2-3 = Smax1 + Smax3 + Smax3;
$$

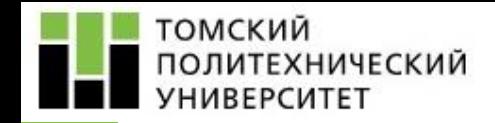

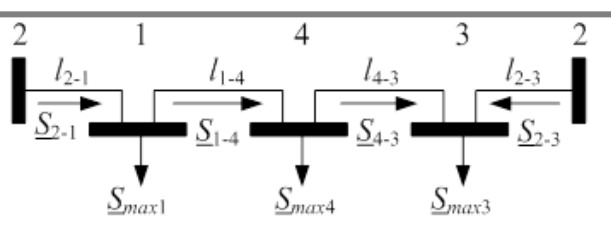

Для нахождения потоков мощностей **на внутренних участках** (1-4 и 4-3) будем использовать *первый закон Кирхгофа*, применяя его для точек включения промежуточных нагрузок (1 и 3).

$$
\underline{S}_{1-4} = \underline{S}_{2-1} - \underline{S}_{max1}
$$

$$
\underline{S}_{4-3} = \underline{S}_{max3} - \underline{S}_{2-3}
$$

Если внутренние потоки мощностей получились со знаком «минус», то направление внутренних потоков мощностей отлично от того, которое было принято первоначально, и необходимо перенаправить потоки мощностей в противоположную сторону и привести схемы электрической сети с перенаправленными потоками мощностей.

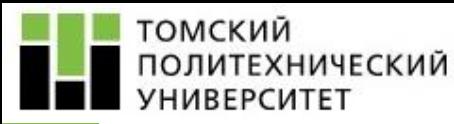

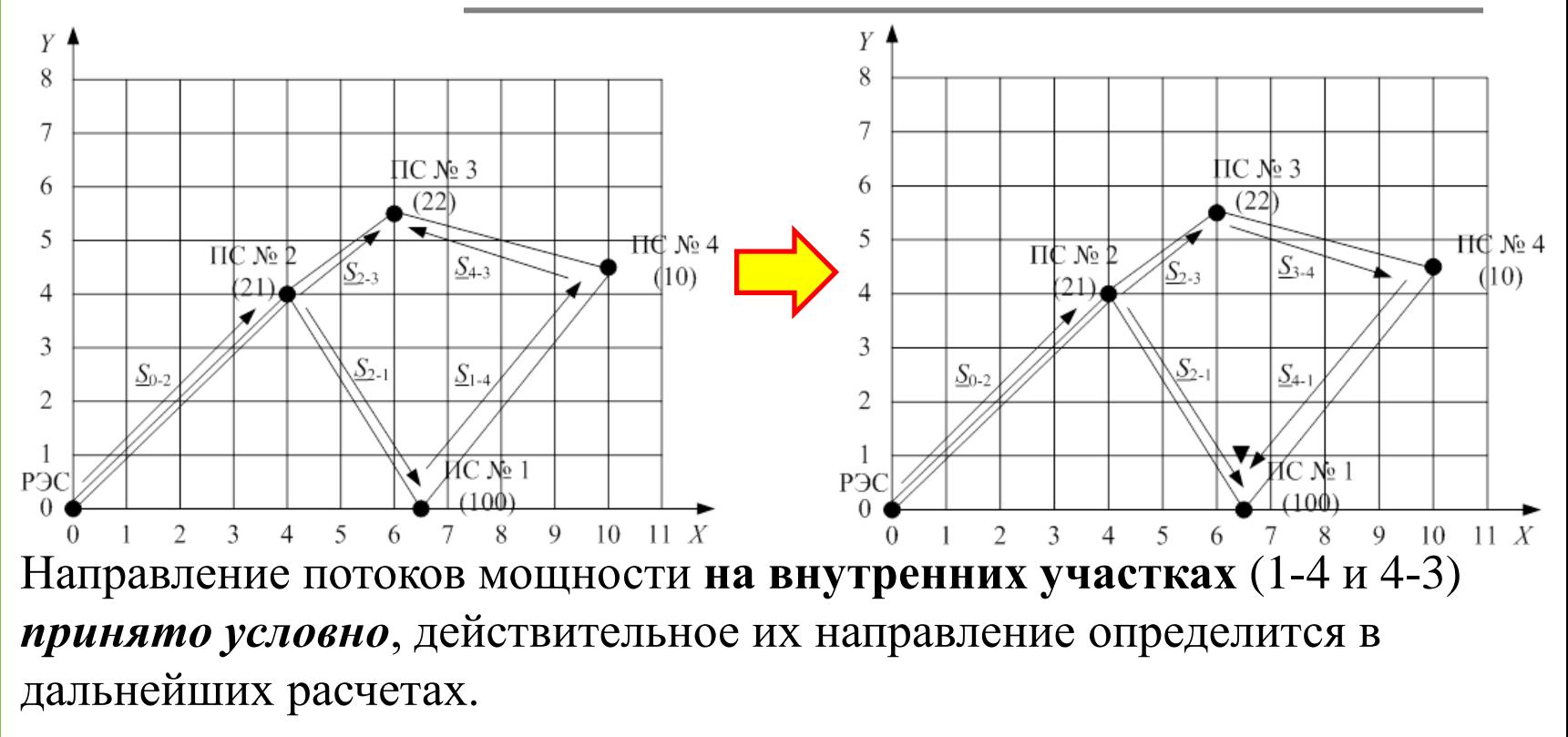

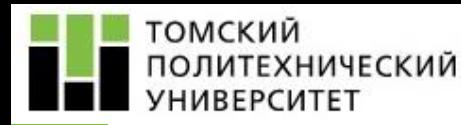

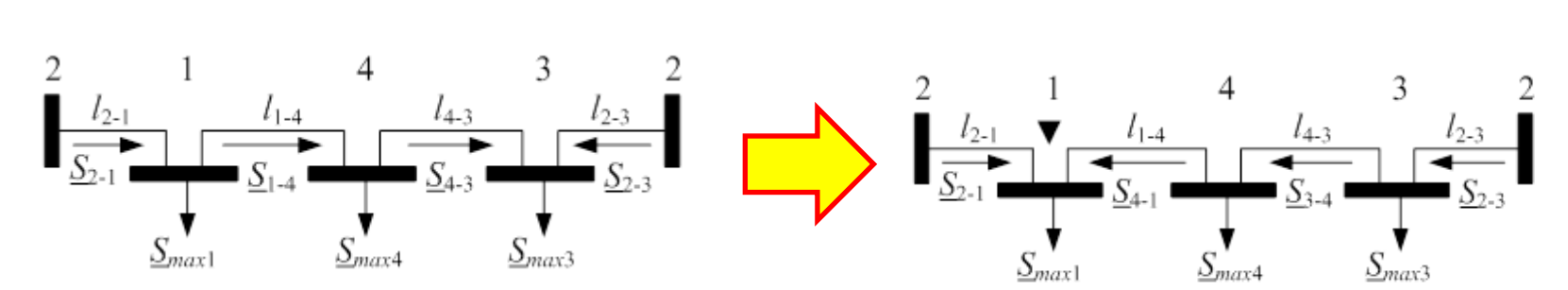

Далее необходимо сделать выводы о том, какая точка является **точкой потокораздела** (в этой точке потоки мощностей направлены навстречу друг другу – точка 1)

В заключение выполнить проверки с использованием первого закона Кирхгофа для точек включения нагрузки.

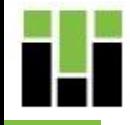

Основным критерием при выборе **номинального напряжения** является количество активной мощности, передаваемой по ЛЭП. Также при выборе номинального напряжения необходимо учитывать:

## **1. Техническую приемлемость** *U***ном**:

• обеспечение требуемых уровней напряжения в наиболее удаленных от источника питания пунктах в установившихся и послеаварийных режимах; • в послеаварийных режимах обеспечение функционирования оставшихся в работе элементов без превышения их перегрузочной способности;

## **2. Экономическую целесообразность**.

Классы номинальных напряжений свыше 1000 В регламентирует ГОСТ 721–77. *Системы электроснабжения, сети, источники, преобразователи и приемники электрической энергии. Номинальные напряжения свыше 1000 В*.

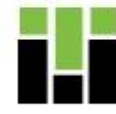

При выборе номинального напряжения следует использовать **график**, представленный на рис., а в затруднительных ситуациях – эмпирическую **формулу Илларионова** для определения номинального напряжения.

*График экономических областей*

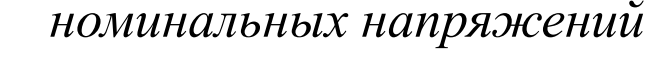

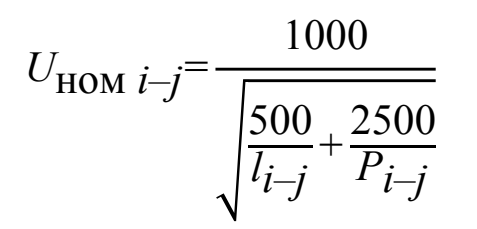

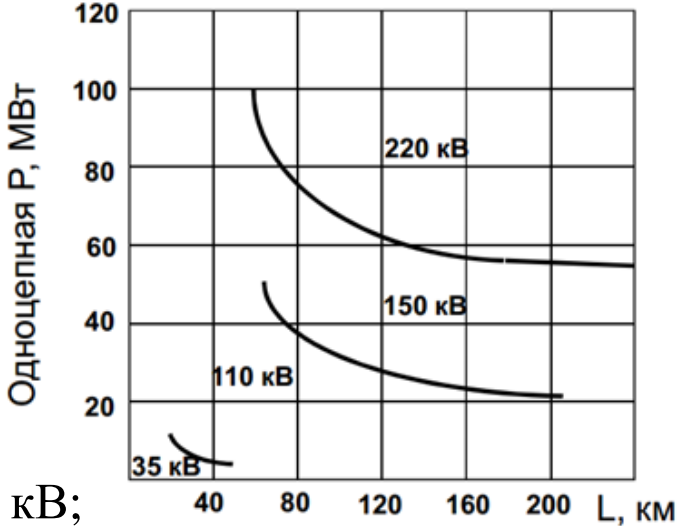

где *U*ном *i–j* – номинальное напряжение ЛЭП, кВ; *l i–j* – длина ЛЭП, км; *Pi–j* – передаваемая активная мощность по ЛЭП, МВт.

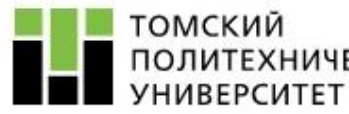

## ПОЛИТЕХНИЧЕСКИЙ

#### **Справочные данные**

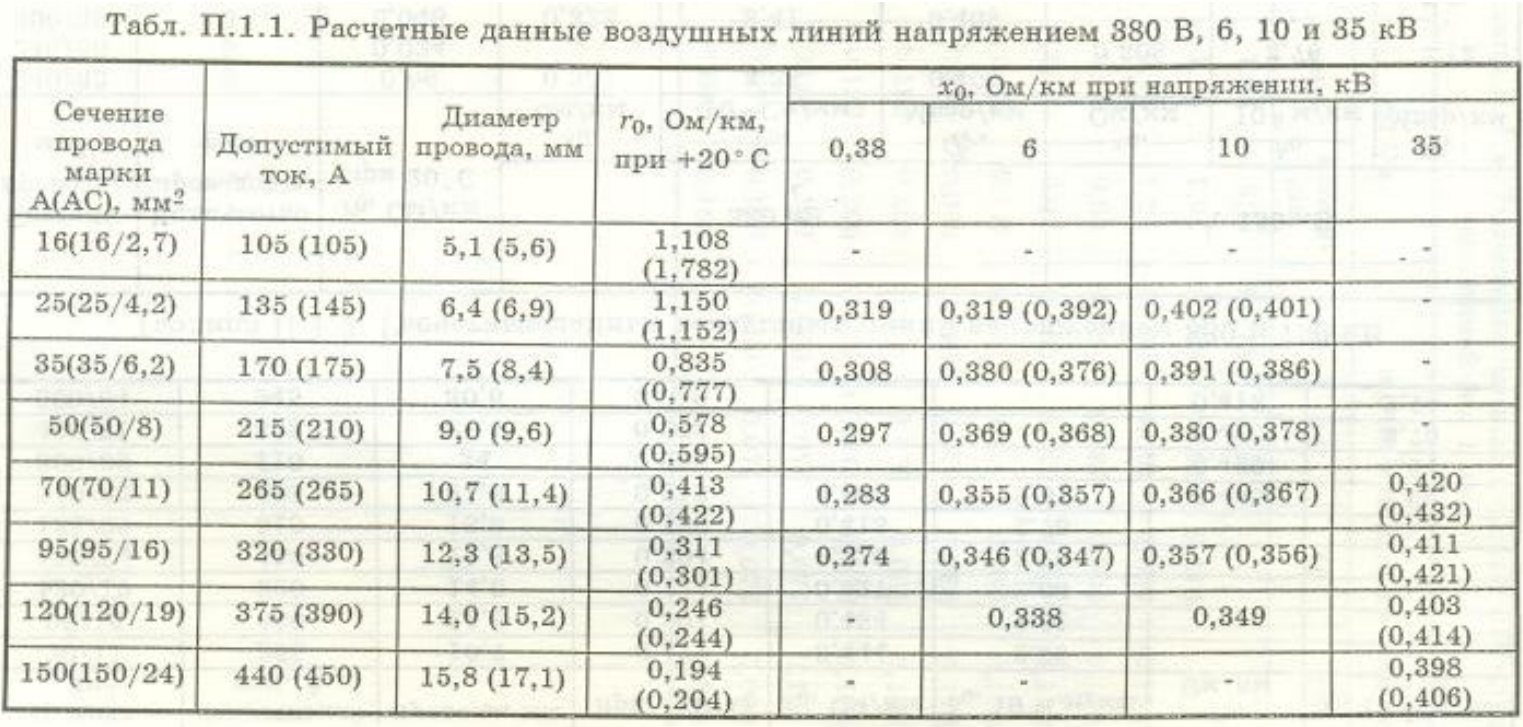

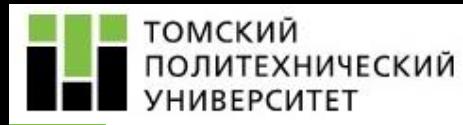

#### **Справочные данные**

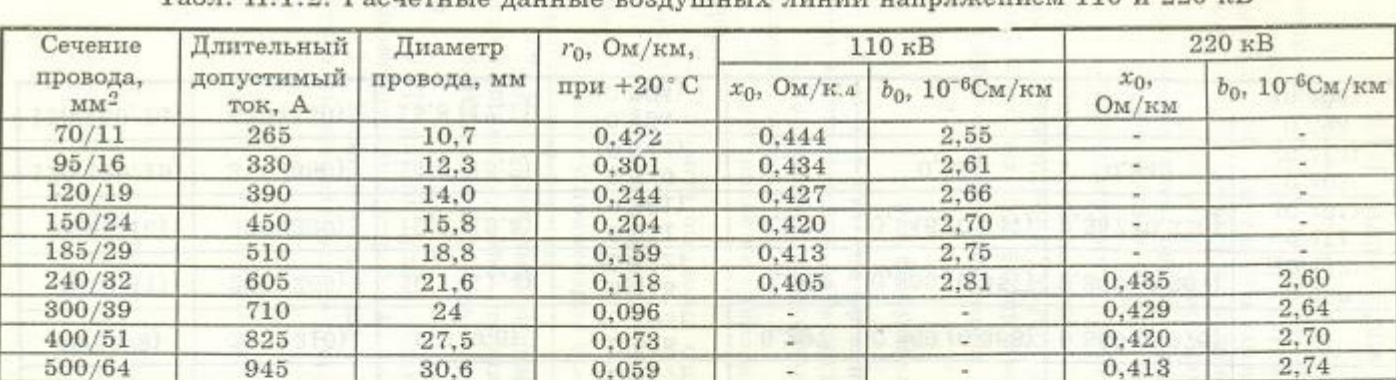

Tan II 1 2 Pacuerus raunte poe vinutty vinut garngwellem 110 u 220 RB

Таблица П.1.3. Расчетные данные воздушных линий напряжением 330 и 750 кВ

| Сечение<br>провода,<br>$\text{MM}^2$ | Количество<br>проводов в<br>фазе | $r_0$ , Om/KM<br>при 20°С | 330 KB         |                    |                    | 750 KB            |                      |                    |
|--------------------------------------|----------------------------------|---------------------------|----------------|--------------------|--------------------|-------------------|----------------------|--------------------|
|                                      |                                  |                           | $x_0$<br>OM/KM | $b_0$<br>106 См/км | $Q_c$ ,<br>Мвар/км | $x_{0},$<br>Ом/км | $b_0$<br>$10^6$ м/км | $Q_c$ ,<br>Мвар/км |
| 240/32                               | 2                                | 0,06                      | 0,331          | 3,38               | 0,406              |                   |                      |                    |
| 240/56                               |                                  | 0,024                     |                |                    |                    | 0,308             | 3.76                 | 2,12               |
| 300/39                               | $\overline{2}$                   | 0,048                     | 0,328          | 3,41               | 0.409              |                   |                      |                    |
| 300/66                               |                                  | 0,021                     |                |                    |                    | 0,288             | 4,11                 | 2,31               |
| 400/51                               |                                  | 0,015                     |                |                    |                    | 0.286             | 4,13                 | 2,32               |
| 400/93                               |                                  | 0.019                     |                |                    |                    | 0,289             | 4,13                 | 2,32               |
| 500/64                               |                                  | 0,015                     |                |                    |                    | 0,303             | 3,9                  | 2,19               |

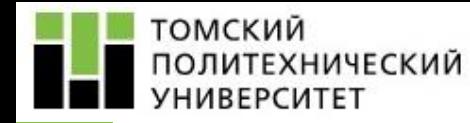

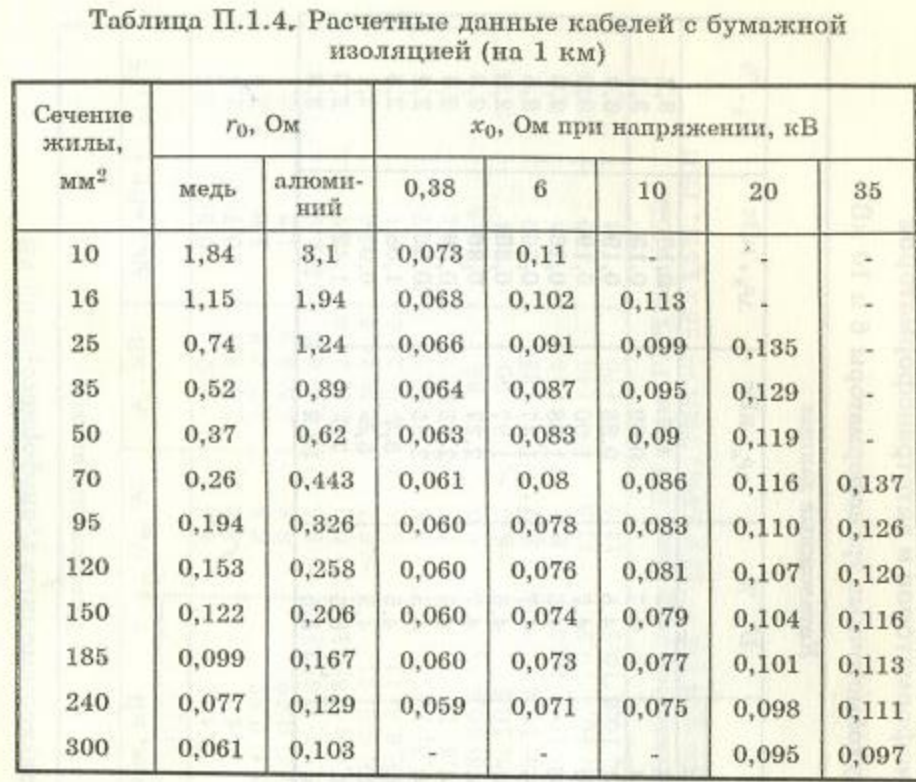